### Recursion

- Recursive Definition:
  - A definition that is defined in terms of itself
- **Recursive Function:**

A function that calls itself (directly or indirectly)

- Recursion: If you get the point, stop; otherwise, see Recursion
- **Infinite Recursion**: See Infinite Recursion

### A Mathematical Example: Factorial

• Non-recursive definition:

$$n! = n \times n-1 \times ... \times 2 \times 1$$
$$= n (n-1 \times ... \times 2 \times 1)$$

• Recursive definition:

```
n! = n (n-1)! for n \ge 0
                           Recursive case
0! = 1
                            Base case
```

What happens if there is no base case?

# **Example: Fibonnaci Sequence**

- Sequence of numbers: 1, 1, 2, 3, 5, 8, 13, ...  $a_0 \ a_1 \ a_2 \ a_3 \ a_4 \ a_5 \ a_6$ 
  - Get the next number by adding previous two
  - What is  $a_8$ ?
- Recursive definition:

 $a_n = a_{n-1} + a_{n-2}$ **Recursive Case** 

 $a_0 = 1$ **Base Case** 

(another) Base Case  $a_1 = 1$ 

Why did we need two base cases this time?

# Fibonacci as a Recursive Function

```
def fibonacci(n):
    """Returns: Fibonacci no. a,
   Precondition: n \ge 0 an int"""
   if n <= 1:
    return 1
```

return (fibonacci(n-1)+ fibonacci(n-2))

- Function that calls itself
  - Each call is new frame
  - Frames require memory
  - ∞ calls = ∞ memory

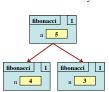

### Fibonacci: # of Frames vs. # of Calls

• Fibonacci is very inefficient.

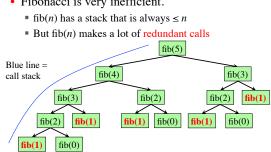

## **String: Two Recursive Examples**

```
def length(s):
                                def num_es(s):
  """Returns: # chars in s"""
                                   """Returns: # of 'e's in s"""
  # {s is empty}
                                  # {s is empty}
  if s == ":
                                  if s == ":
    return 0
                                  return 0
  # { s at least one char }
                                  # { s at least one char }
  return 1 + length(s[1:])
                                  return ((1 if s[0] == 'e'
                                             else 0) +
      Imagine len(s)
                                           num_es(s[1:]))
      does not exist
```

### **How to Think About Recursive Functions**

- 1. Have a precise function specification.
- 2. Base case(s):
  - When the parameter values are as small as possible
  - When the answer is determined with little calculation.
- 3. Recursive case(s):
  - Recursive calls are used.
  - Verify recursive cases with the specification
- 4. Termination:
  - Arguments of calls must somehow get "smaller"
  - Each recursive call must get closer to a base case

```
Understanding the String Example
def num es(s):
                                  • Break problem into parts
   ""Returns: # of 'e's in s"""
                                      number of e's in s =
  # {s is empty}
  return 0
                                           number of e's in s[0]
  if s == ":
                                         + number of e's in s[1:]
                                  · Solve small part directly
  # { s at least one char }
  return ((1 if s[0] == 'e' else 0)
                                      number of e's in s =
          + num_es(s[1:]))
                                           (1 \text{ if } s[0] = 'e' \text{ else } 0)
       Recursive case
                                         + number of e's in s[1:]
                        len(s)
  H ello World!
```

#### **Understanding the String Example** • Step 1: Have a precise specification def num\_es(s): """Returns: # of 'e's in s""" "Write" your return # {s is empty} statement using the **if** s == ": specification return 0 # { s at least one char } # return # of 'e's in s[0]+# of 'e's in s[1:] Recursive case return (1 if s[0] == 'e' else 0) + num\_es(s[1:]) Step 2: Check the base case • When s is the empty string, 0 is returned. So the base case is handled correctly.

```
Understanding the String Example
• Step 3: Recursive calls make progress toward termination
  def num_es(s): ← parameter s
    """Returns: # of 'e's in s"""
                                          argument s[1:] is smaller than
    # {s is empty}
                                          parameter s, so there is progres
    if s == ":
                                         toward reaching base case 0
    return 0
                                            argument s[1:]
    # { s at least one char }
    # return # of 'e's in s[0]+# of 'e's in s[1:]
    return (1 if s[0] == 'e' else 0) + num_es(s[1:])
  Step 4: Recursive case is correct

    Just check the specification
```

```
1. Have a precise specification

def deblank(s):

| """Returns: s but with its blanks removed"""

2. Base Case: the smallest String s is ".

if s == ":

| return s

3. Other Cases: String s has at least 1 character.

return (s[0] with blanks removed) + (s[1:] with blanks removed)

(" if s[0] == '' else s[0])
```

```
Exercise: Remove Blanks from a String
def deblank(s):
                                      · Sometimes easier to break
   """Returns: s with blanks removed"
                                         up the recursive case
  if s == "-

    Particularly om small part

  return s

    Write recursive case as a

                                             sequence of if-statements
  # s is not empty
                                      • Write code in pseudocode
  if s[0] is a blank:

    Mixture of English and code

  return s[1:] with blanks removed

    Similar to top-down design

                                      • Stuff in red looks like the
  # s not empty and s[0] not blank
  return (s[0] +
                                         function specification!
        s[1:] with blanks removed)

    But on a smaller string

                                          Replace with deblank(s[1:])
```